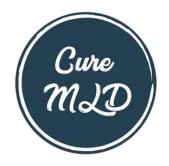

# Participant User Guide

### **Register for an Account**

- Step 1: Select the appropriate Account Type. If you need more information to help you choose, click "Not sure? Help me choose".
  - If you have a diagnosis of Metachromatic Leukodystrophy (MLD), select Participant Account.
  - If you are entering information for someone else who has Metachromatic Leukodystrophy or you have Metachromatic Leukodystrophy and are also entering information for yourself, select Caregiver Account.
  - If you are entering information for a Metachromatic Leukodystrophy patient who has passed away, select **Caregiver Account**.

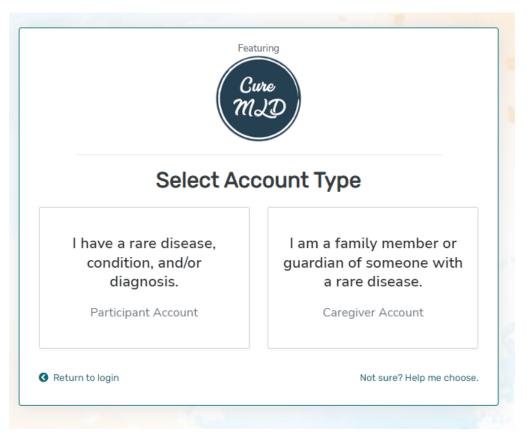

• Step 2: Read the Terms and Conditions and Privacy Policy and attest to the statements provided. When you are finished with this page, click "Next".

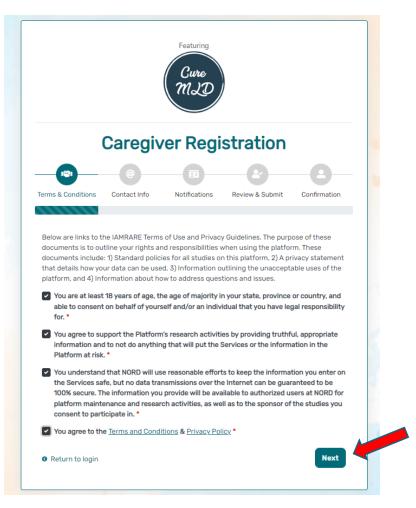

• Step 3: Enter **your** personal information in the spaces provided. When you are finished with this page, click "Next".

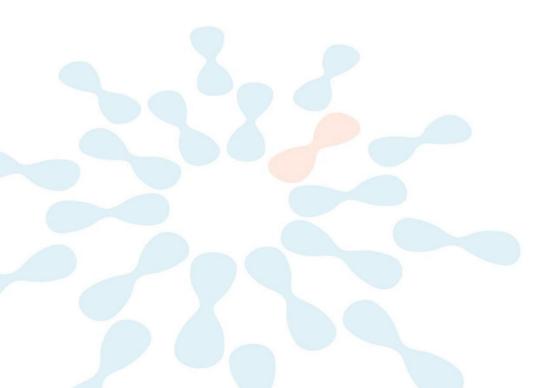

|                                                   |              | Cure<br>MLD   |                 |              |
|---------------------------------------------------|--------------|---------------|-----------------|--------------|
|                                                   | Caregiv      | ver Regi      | stration        |              |
|                                                   | @            |               |                 |              |
| -                                                 | Contact Info | Notifications | Review & Submit | Confirmation |
| erms & Conditions                                 | Contact mile | Notifications | Review & Submit | Commadon     |
| erms & Conditions Country of Resider First Name * |              | Last Na       |                 | •            |
| Country of Resider                                |              | Last Na       |                 |              |
| Country of Resider                                |              | Last Na       | me *            |              |
| Country of Resider<br>First Name •<br>First Name  |              | Last Na       | me *            |              |

• Step 4: Select whether you are interested in being contacted by NORD regarding available studies. When you are finished with this page, click "Next".

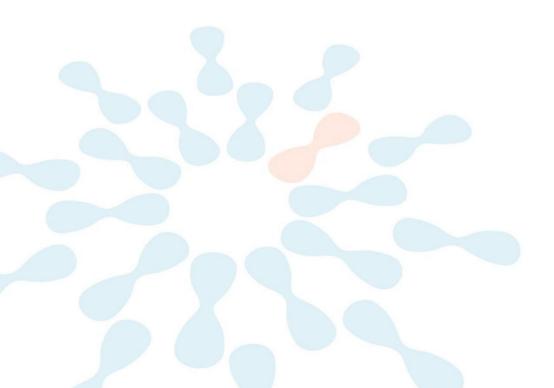

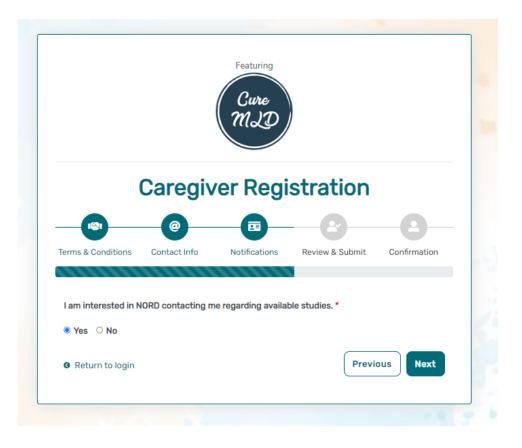

• Step 5: Select "Next" so that an activation link is sent to your e-mail to complete registration.

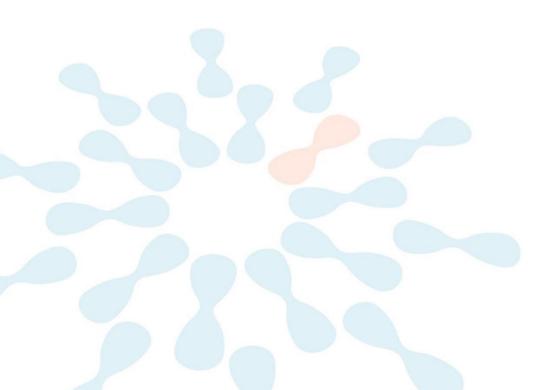

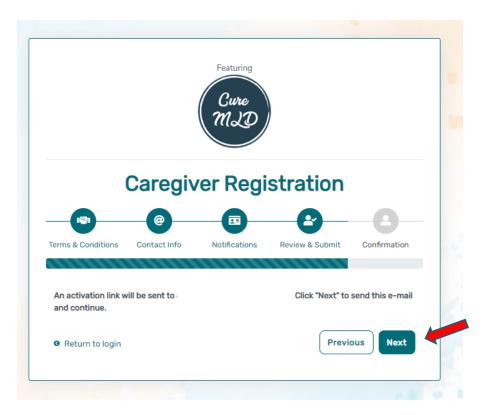

• Step 6: Click the link you are sent via e-mail. Please check your Spam folder if you do not see the e-mail. You will be taken to the following screen in a new tab within your browser. Set your password and click "Submit".

| E-mail Validation                                                                            |            |
|----------------------------------------------------------------------------------------------|------------|
| Your e-mail your.email@email.com has been successfully<br>Please create your password below. | validated. |
| Password                                                                                     |            |
| Password                                                                                     |            |
| A password must be at least 8 characters long:                                               | ×          |
| - contain 1 uppercase letter                                                                 | ×          |
| - contain 1 lowercase letter                                                                 | ×          |
| - contain 1 digit                                                                            | ×          |
| - not contain text from top 1000 commonly used passwords                                     | ×          |
| Repeat Password                                                                              |            |
| Repeat Password                                                                              |            |
| SUBMIT                                                                                       |            |

• Step 7: Your validation is now complete. Select "Go to Login Page".

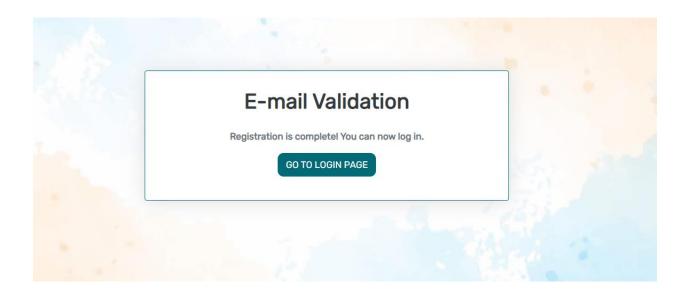

• Step 8: Log in using your new e-mail and password.

| IAMR                                         | ARE®                         |  |
|----------------------------------------------|------------------------------|--|
| e-mail                                       |                              |  |
| password                                     |                              |  |
| Keep me logged in                            |                              |  |
| +) LO                                        | GIN                          |  |
| Forgot Password                              | + Create an Account          |  |
| By logging in, you agree to NORD's Privacy P | olicy & Terms and Conditions |  |
| Featuri                                      | ng                           |  |
| Cur                                          | •                            |  |
| mə                                           | Ð                            |  |
|                                              |                              |  |
|                                              |                              |  |

# Add a Participant

• Step 1: To start, click Yes, register new participant.

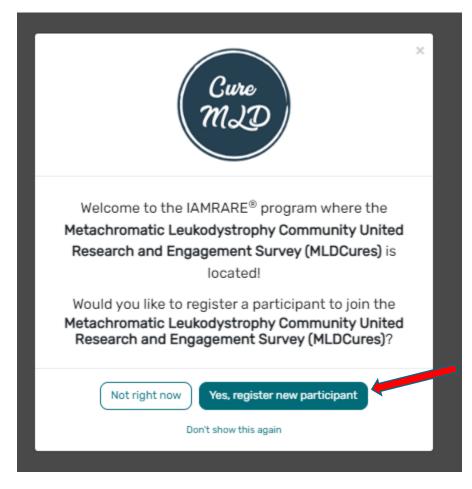

• Step 2: Fill out the Participant's information and click "Submit".

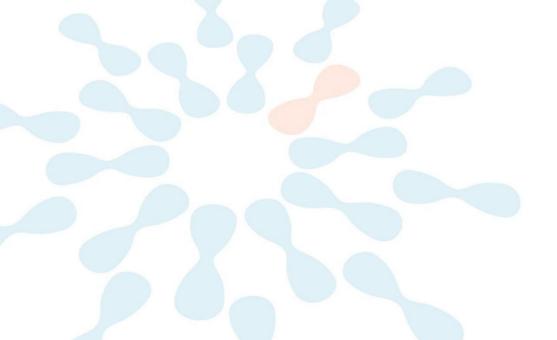

# Add Participant

| Who Is Being Added as a Participant? ⑦                          | $\odot$ Self                                                                                                    | Other               |  |  |
|-----------------------------------------------------------------|----------------------------------------------------------------------------------------------------|---------------------|--|--|
| Preferred First Name *                                          | Current Last Name                                                                                                    | •                   |  |  |
| Preferred First Name                                            | Current Last Nam                                                                                                    | Current Last Name   |  |  |
| First Name on Birth Certificate *                               | Middle Name on Bir                                                                                                    | th Certificate *    |  |  |
| First Name on Birth Certificate                                 | Type 'NA' if none                                                                                                    | Type 'NA' if none   |  |  |
| Last Name on Birth Certificate *                                | Date of Birth * ③                                                                                                    |                     |  |  |
| Last Name on Birth Certificate                                  | mm/dd/yyyy                                                                                                    | <b>D</b>            |  |  |
|                                                                 | ,,,,,,,,,,,,,,,,,,,,,,,,,,,,,,,,,,,,,,,,,,,,,,,,,,,,,,,,,,,,,,,,,,,,,,,,,,,,,,,,,,,,,,,,,,,,,,,,,,,,,,,,,,,,,,,,,,,,,,,,,,,,,,,,,,,,,,,,,,,,,,,,,,,,,,,,,,,,,,,,,,,,,,,,,,,,,,,,,,,,,,,,,,,,,,,,,,,,,,,,,,,,,,,,,,,,,,,,,,,,,,,,,,,,,,,,,,,,,,,,,,,,,,,,,,,,,,,,,,,,,,,,,,,,,,,,,,,,,,,,,,,,,,,,,,,,,,,,,,,,,,,,,,,,,,,,,,,,,,,,,,,,,,,,,,,,,,,,,,,,,,,,,,,,,,,,,,,,,,,,,,,,,,,,,,,,,,,,,,,,,,,,,,,,,,,,,,,,,,,,,,,,,,,,, |                     |  |  |
|                                                                 | ,,, ,,,,,,,                                                                                                    |                     |  |  |
|                                                                 | ·                                                                                                    |                     |  |  |
| Sex Recorded on Birth Certificate •                             |                                                                                                    |                     |  |  |
| Sex Recorded on Birth Certificate •                             | ~                                                                                                    | gion of Residence * |  |  |
| Sex Recorded on Birth Certificate * ③<br>Country of Residence * | ✓<br>State/Province/Re                                                                                                    | gion of Residence * |  |  |

 $\times$ 

# **Consent to the Study**

• Step 1: Click on "Yes, complete consent for this participant."

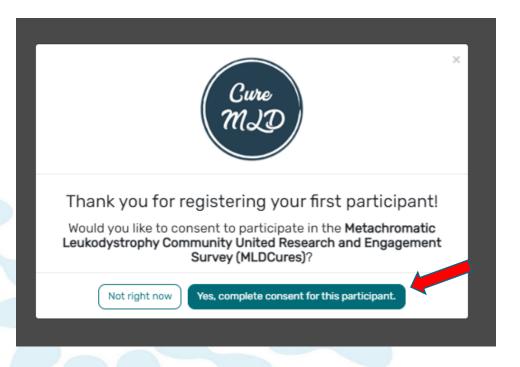

 Step 2: Scroll down and read through the consent form thoroughly. Once you finish reading, read through the statements thoroughly. If you are comfortable consenting to participate in the study, please read each statement and authorize your consent. After checking the boxes, click "Continue to Opt-Ins."

| <ul> <li>Characterization de la developarte de la developarte</li></ul>  | IAMRARE® # Hi Statel + Hi Statel +                                                                                                    |         |
|----------------------------------------------------------------------------------------------------|----------------------------------------------------------------------------------------------------|---------|
| <ul> <li>e. Lead that summe that has the summe.</li> <li>e. Lead that summe that sum the sum that sum that sum t</li></ul>     | Consent to Metachromatic Leukodystrophy Community United Research and Engagement Survey (MLDCures)                                                                                                    | ×       |
| Autom         Image: Control in the control into the control into the contrecontrol into the contrecontrol into the control int                                       | <ul> <li>You want to talk to someone else about the research.</li> </ul>                                                                                                    |         |
|                                                                                                    | Do not sign this form unless you have had a chance to ask questions and have received satisfactory answers to all of your questions.                                                                                                    |         |
| National Carrier Carrier Carri       | Authoritation                                                                                                    |         |
| Prive devices the Manusce server from the status in the data server. Here is data with data will server.           ••••••••••••••••••••••••••••••••••••                                                                                                    |                                                                                                    | ces     |
| <ul> <li>In the high hybridge table dates to the hybridge table of hybridge table of hybridge tabl</li></ul> | Because of the way data is collected and saved, to participate in this study, the Participate or person agreeing must be willing to agree to permitting data to be shared as described. If you cannot agree to this, please do not participate in the study. |         |
| - we take that is there all take the base take the base take the base take the base take take take take take take take tak                                                                                                    | Please reference the following sections of the consent form for details on how data collected in this study will be used.                                                                                                    |         |
| I give germanism on tehnel of the Study Participant to provide research data to M_DCurves only for the purposes described abovs. The Study Participant's data will be used as described in the consent form. I give germanism on behalf of the Study Participant to provide research data to M_DCurves only for the purposes described abovs. The Study Participant's data will be used as described in the consent form. I give germanism on behalf of the Study Participant to provide research data to M_DCurves survey. Lan not automatically sharing the Participant's used to a described in the consent form. I understand that by providing nor consent on behalf of the Study Participant to and hold to M_DCurves survey. Lan not automatically sharing the Participant's on ny nelobales for solution in the M_DCurves survey. Lan not automatically sharing the Participant's used to M_DCurves survey. Lan not automatically sharing the Participant's on ny nelobales for solution in the M_DCurves survey. Lan not automatically sharing the Participant's table to M_DCurves survey. Lan not automatically sharing the Participant's used to M_DCurves survey. Lan not automatically sharing the Participant's used to M_DCurves survey. Lan not automatically sharing the Participant's used to M_DCurves survey. Lan not automatically sharing the Participant's to M_DCurves survey. Lan not automatically sharing the Participant's to M_DCurves survey. Lan not automatically sharing the M_DCurves survey. Lan not automatically sharing the M_DCurves survey. Lan not automatically sharing the M_DCurves survey. Lan not automatically sharing the M_DCurves survey. Lan not automatically sharing the M_DCurves survey. Lan not automatical with the M_DCurves survey. Lan not automatically sharing the M_DCurves survey. Lan not automatically survey. Lan not automatically sharing the M_DCurves survey. Lan not automatically sharing the M_DCurves survey. Lan not automatically sharing the material survey. Lan not automatically survey. Lan not automatic survey. Lan not automatically sh        |                                                                                                    |         |
| I give permission on behalf of the Study Participant to provide research data to M, DOurse only for the purposes described above. The Study Participant's data will be used as described in the consent form. I give permission on behalf of the Study Participant to provide research data but has been periodionymized to M, DOurse for future research within recognized exhibited in for scientific research. I give permission on behalf of the Study Participant to provide research data but has been periodionymized to M, DOurse for future research within recognized exhibited in for scientific research. I give permission on behalf of the Study Participant to participate in the M, DOurse source, Lan not automatically sharing the Participant's on my individual Research y termster within the Ohders's Houghast of Philadelphia (D/OT) M,D nobusit Instruments above. I have explained the shady to the Participant's to the extender to scientific research, and to the degree possible. The Participant has given their satisf's to schedule in the study. I have explained the shady to the Participant to the extender teaster to addite the Study. Participant's addity is understand, and to the degree possible. The Participant has given their satisf's in the study. I have explained the shady to the Participant to the extender teaster to addite the Study. I have explained the shady to the Participant to the extender teaster to addite the Study. I have explained the shady to the Participant to the extender teaster to addite the Study. I have explained the shady to the Participant to the extender teaster to addite the Study. I have explained the shady to the Participant to the extender teaster to addite the study. I have explained the shady to the Participant to the study. I have explained the shady to the Participant to the study. I have explained the shady to the Participant to the study. I have explained the shady to the Participant to the Study. I have explained the shady to the Participant to the study. I have explained the shady to the Part        |                                                                                                    |         |
| I give parmission on bahalf of the Douby Participant to provide research data that has been pseudonymized to KLDDares for future research within recognized etitical standards for scientific research. I understand that by providing my connect on bahalf of the Douby Participant to participate in the KLDDares survey. Lan not automatically sharing the Participant's on my indexidad Parsianity in the CLDDares state. I mainting to share the Study Participant's and my information with DOP/HLD nature interiory as a study. If an witing to share the Study Participant's and my information with DOP/HLD nature interiory as a study. If an witing to share the Study Participant's and my information with DOP/HLD nature interiory as a study. If an witing to share the Study Participant's and my information with DOP/HLD nature interiory as a study. If an witing to share the Study Participant's adding to the Study Participant's adding to the degree possible. The Participant's has person there assert to participate in this study.                                                                                                    | Thave read this consent abcument and have no further questions on balant of the Bludy Participant, regarding participation in the MLDOAres survey.                                                                                                    |         |
| I subscription by providing on concent to both of the Study Participant to participate in the McGuess source; I an est automatically planting the Participant's or my individual Prevanity standing the Individual of Philodophia (PCD) MCD nature Instance Automation is a sparada survey within the MCGuess study; I an ending to share the Study Participant's and my information with ODD; will be required to gain is sharing my information in a separada survey within the MCGuess study; I and the required the study to the Participant to the extent feasible according to the Study Participant's ability to understand, and to the degree possible; the Participant has given their statent to participate in this study; I and the study to the Participant to the extent feasible according to the Study Participant's ability to understand, and to the degree possible; the Participant has given their statent to participate in this study;                                                                                                    | I give permission on behalf of the Study Participant to provide research data to HLDCures only for the purposes described above. The Study Participant's data will be used as described in the consent form.                                                 |         |
| study, If I am withing is share the Study Participant's and my information with DHOR. I will be required to get-in its sharing my information in a suparate survey within the HLDDress study.                                                                                                    | 2 I give permission on behalf of the Study Participant to provide research data that has been pseudonymized to KUDCures for future research within recognized ethical standards for scientific research.                                                     |         |
|                                                                                                    |                                                                                                    | ry      |
| Continue to Opt-tra                                                                                                    | I have explained the study to the Participant to the extent feasible according to the Dudy Participant's ability to understand, and to the degree possible, the Participant has given their assent to participate in this study.                             |         |
|                                                                                                    | Continue in C                                                                                                    | pt-lins |

• Step 3: Select your opt-ins, then click Save and Review.

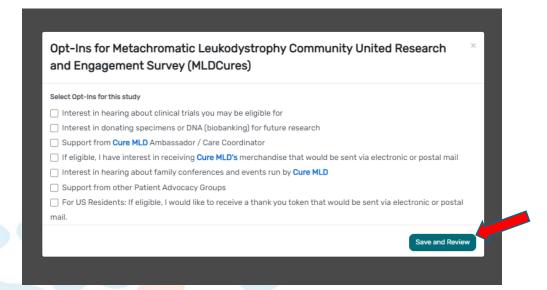

• Step 4: Download a copy of your consent, or click Close to continue.

| w Consent/Assent 3are Dee 30% (MLDCures) 3are Dee 10% (MLDCures) 3are Dee 30% (MLDCures) 3are Dee 30%  | , |
|----------------------------------------------------------------------------------------------------|---|
| CONSENT TO ACT AS A STUDY PARTICIPANT IN THE METACHROMATIC LEUKODYSTROPHY COMMUNITY UNITED RESEARCH AND ENGAGEMENT STUDY (MLDCures) AND TO SHARE DATA FOR FUTURE RESEARCH PURPOSES<br>Consent for a person with a Lightly Authorized Representative (LAG)                                                                                                    |   |
| Title: Metachromatic Leukodystrophy Community United Research and Engagement Study (MLDCures)                                                                                                    |   |
| Principal Investigator: Haria Katalas, Neunder, The Callope Joy Foundation                                                                                                    |   |
| Email: infoguumid.com                                                                                                    |   |
| Bponsons: Cure HLD, The Callope Joy Foundation                                                                                                    |   |
| Experimental Research Bubjects BH of Rights                                                                                                    |   |
| California is under leafs & Safety Code Section 24102, requires that any person able to take part as a adject in reserve thin vising a medical equivinent, or any person able to consert to such participation on behalf of evolute; is enfolded requirement, or any person able to consert to such participation on behalf of evolute; is enfolded requirement and the person is flow the lativative that any person able to consert to such participation on behalf of evolute; is enfolded requirement, and any person able to consert to such participation on behalf of evolute; is enfolded requirement and person able to consert to such participation on behalf of evolute; is enfolded requirement and person able to consert to such participation on behalf of evolute; is enfolded requirement and person able to consert to such participation on behalf of evolute; is enfolded requirement and person able to consert to such participation on behalf of evolute; is enfolded requirement and person able to consert to such participation on behalf of evolute; is enfolded requirement and person able to evolute any person able to evolute any person able to evolute any person able to evolute; is enfolded requirement and person able to evolute any person able to evolute; is enfolded requirement and person able to evolute any person able to evolute any person ab | £ |
|                                                                                                    |   |
| As the parent, guardian, or legally authorized representative for the Study Participant, we encourage you to discuss the HLDCures survey with the Study Participant to the extent compatible with their understanding.                                                                                                    |   |
| In other the devices whether are real to up the Reported, in the Relation processing whether the Relation processing whether are real to up to the Relation processing whether the Relation processing whether the Relation Processing whether the Relation Relation Rela |   |
| Definitions                                                                                                    |   |
| Table Anticipant" refers to the prime to the prime to approve with Netacontrol (Landoptopting Valid). Survey information and a set or approvale with Netacontrol (Landoptopting Valid). Survey information and a set or approvale with Netacontrol (Landoptopting Valid). Survey information and a set or approval of the set or approval of the set of the set of the |   |
| Study Alms                                                                                                    |   |
| The data collected in HLDCurss will be used by researchers to study Metachromatic Leukodystrophy (HLD) with the following objectives and goals:                                                                                                    |   |
| <ol> <li>the starting and denotes the Metadements LakeAndements LakeAndements are advanted in the denotes and in the induction and in the denotes and in the denotes and interval and and and and and and and and and and</li></ol>                                                                                                    | ì |
| Research Data Sharing                                                                                                    |   |
| A Devented PDF 0 Char                                                                                                    |   |

• Step 5: You will now have access to start taking surveys.

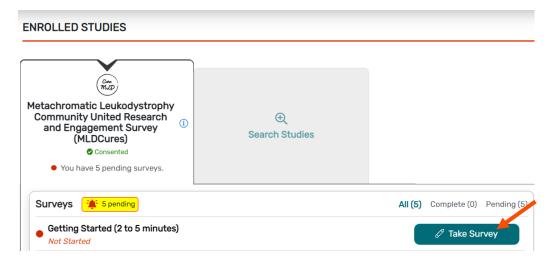

#### **View Responses and Reports**

• Step 1: Once you have submitted a survey, you are able to view your responses to that survey as well as the graphs for any questions that are programmed to show graphs. Click "View Responses" to see your completed survey. Click "Reports" to see any available graphs.

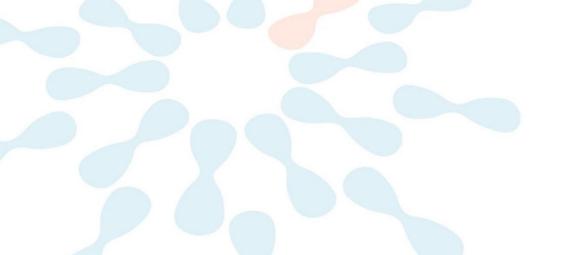

# ENROLLED STUDIES

| (Metachromatic Leukodystrophy<br>Community United Research<br>and Engagement Survey<br>(MLDCures)<br>© Consented<br>• You have 4 pending surveys. | ⊕<br>Search Studies |                                                                                                    |
|----------------------------------------------------------------------------------------------------|---------------------|----------------------------------------------------------------------------------------------------|
| Surveys 🏥 4 pending                                                                                                    |                     | All (5) Complete (1) Pending (4)                                                                                                    |
| <ul> <li>Getting Started (2 to 5 minutes)</li> <li>Completed on 14-Mar-2023</li> </ul>                                                            |                     | <ul><li>In the second second</li></ul> |
| Participant Profile (10 to 12 minutes)     Not Started                                                                                            |                     | 🖉 Take Survey                                                                                                    |
| <ul> <li>Diagnosis (10 to 12 minutes)</li> <li>Not Started</li> </ul>                                                                             |                     | 🖉 Take Survey                                                                                                    |

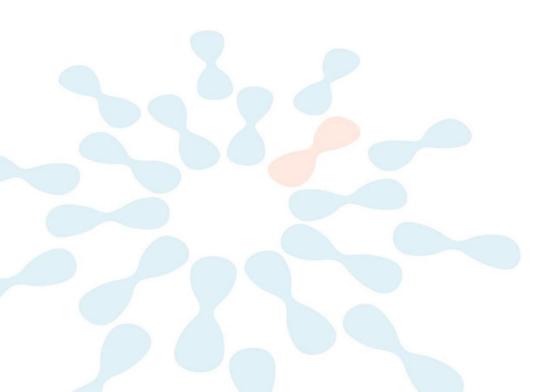